## Les journées SQL Server 2015

#### 20 requêtes pour auditer la structure de votre baseFrédéric Brouard

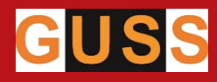

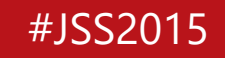

### Merci d'être là…

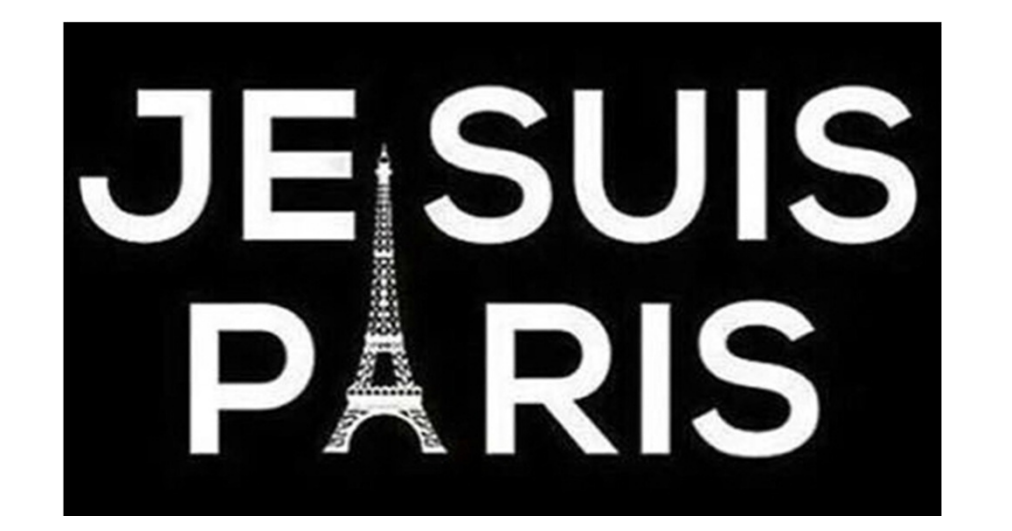

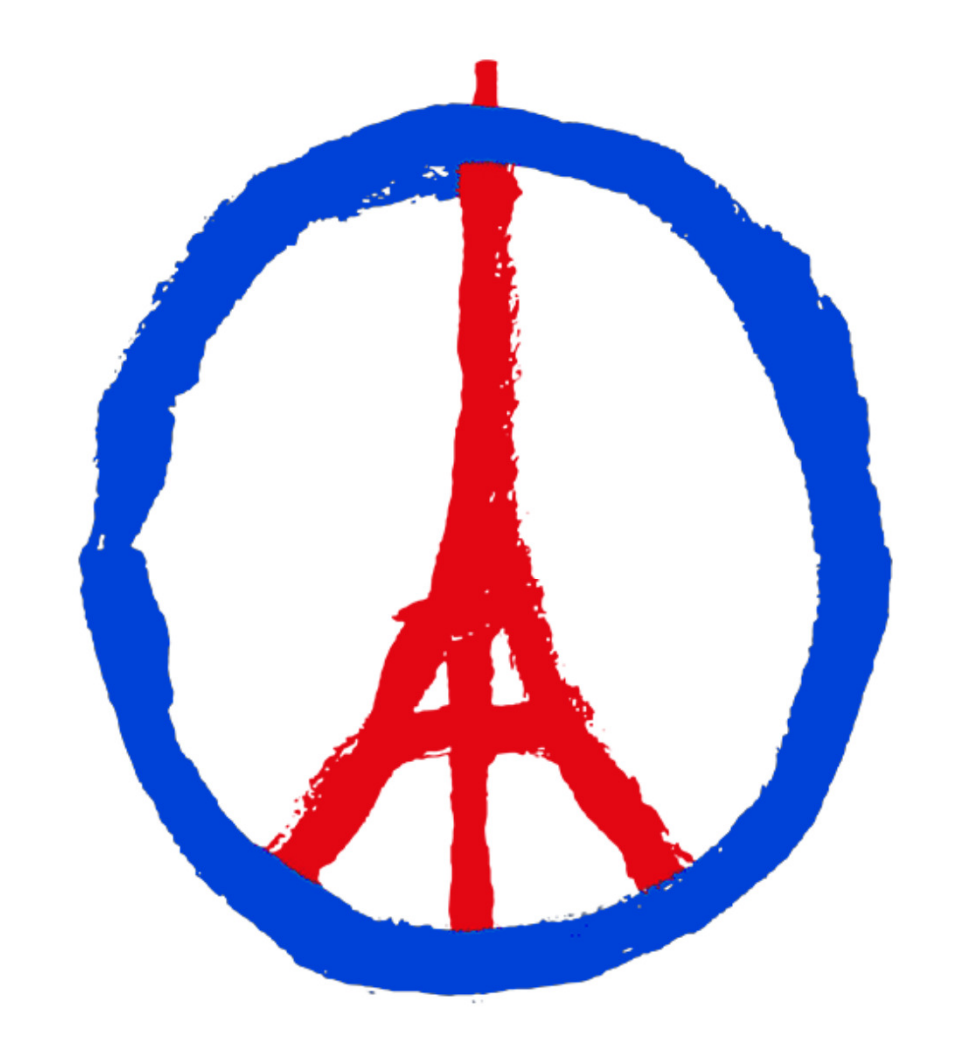

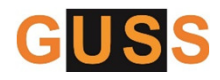

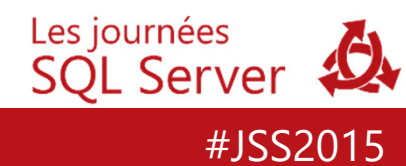

### Frédéric Brouard (SQLpro@sqlspot.com)

LILLE - BREST - TOULON

**ECOLE D'INGENIEURS** 

ÉCOLE SUPÉRIEURE D'INFORMATIQUE

GUSS

**CESi** 

Université **Paul Sabatier** 

TOULOUSE III

**CONSERVATOIRE NATIONAL** 

**DES ARTS ET METIERS** 

exia

#### activiste sur developpez.com

enseignant

auteur

Synthex

#### **SQL Server** 2014

Mise en œuvre, développement et administration

Frédéric Brouard **Nicolas Souquet Christian Soutou David Barbarin** 

**EYROLLES** 

Frédéric BROUARD **Rudi BRUCHEZ** 

**Christian SOUTOU** 

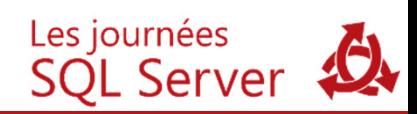

#JSS2015

Entreprise SQL SPOT (Paris / PACA) Frédéric Brouard (SQLpro@sqlspot.com)

- $\bullet$ audit, expertises
- $\bullet$ tuning, optimisation
- $\bullet$ modélisation, architecture de données
- $\bullet$ conseil et formation !

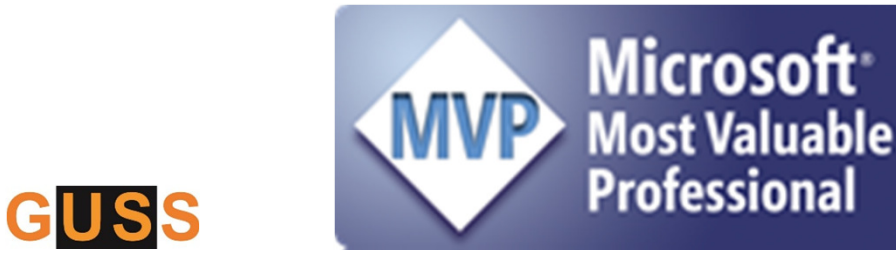

Depuis 13 ans !...

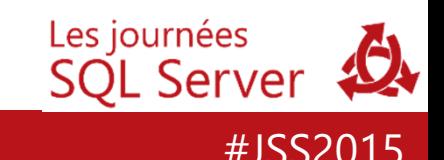

20 requêtes pour auditer la structure de votre base

Mon expérience en matière d'audit :

- $\bullet$  90 % des bases auditées présentent des défauts de conceptions
- $\bullet$  60 à 80 % des problèmes de performances proviennent du modèle de données

Ce n'est pas parce que c'est la faute de l'éditeur qu'on ne peut rien faire…

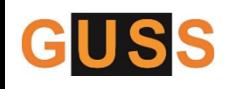

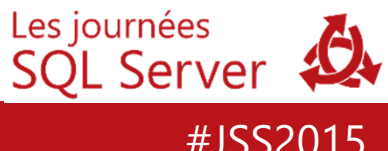

Responsabilité des éditeurs de logiciels, 2 cas : 20 requêtes pour auditer la structure de votre base

- •· malfaçon du logiciel dans ce cas, c'est la garantie dit de "vice caché" qui s'applique.
- •**• non respect des règles de l'art**, dans ce cas une expertise est nécessaire (au audit préalable souhaitable)

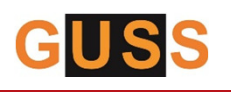

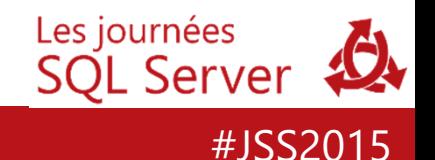

Malfaçon : 20 requêtes pour auditer la structure de votre base

•Traitements faux ou données incorrectes

Résultats de calculs incorrects (routines SQL)

Données incompatibles avec la nature de l'information

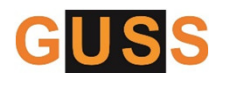

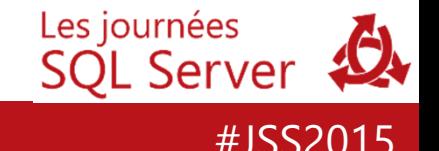

Règles de l'art : 20 requêtes pour auditer la structure de votre base

« procédés, savoir faire ou tour de main, inhérents à la profession considérée »

#### s'impose à défaut aux professionnel

Vérifier leur application :

•point de vue d'un expert indépendant.

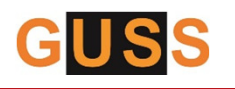

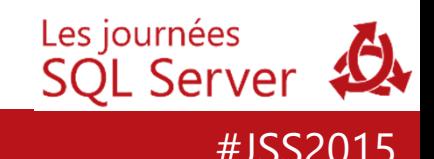

Règles de l'art en matière de SGBD relationnels : 20 requêtes pour auditer la structure de votre base

- •théorie mathématique de l'algèbre relationnelle;
- •règles de Codd;
- •formes normales.

#### Très formelles, peu contredites…

Mais très mal appliquées !

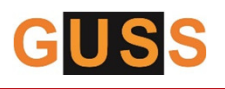

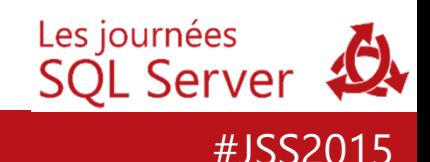

But de la modélisation de données :20 requêtes pour auditer la structure de votre base

- •pas de « NULL »;
- •pas de redondance;
- • la modification d'une information ne doit pas impacter plus d'une ligne;

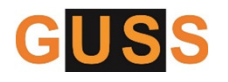

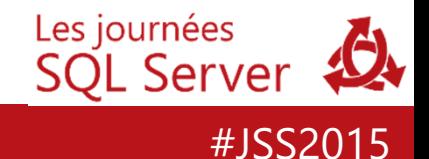

Principes généraux des formes normales : 20 requêtes pour auditer la structure de votre base

- •• que les tables soient dotées d'une clef
- • que les colonnes comportent des données atomiques (non "sécables");
- •· qu'il n'existe pas de dépendance dans une même table entre deux colonnes non clef
- Qu'il n'existe aucune dépendance entre différentes  $\bullet$ tables (informations « relatives ») Les journées GUSS

#JSS2015

**SOL Server** 

Réalisation d'un modèle :20 requêtes pour auditer la structure de votre base

- •• création de relations (tables avec clefs et colonnes non *nullables*)
- •contraintes de domaine : valide l'information
- • contrainte de table : valide des ensembles d'information de la table
- Assertions : valide des ensembles d'information de  $\bullet$ différentes tables (déclencheurs)Les journées

#JSS2015

**SOL Server** 

Tolérance au « NULL » : 20 requêtes pour auditer la structure de votre base

- • Si attribut propre inconnu à l'instant t , mais existant toujours.
- Exemple :
- •personne physique : date de décès…

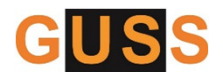

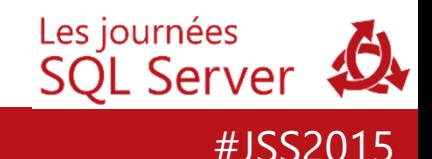

Malfaçons liées aux « NULLs » : 20 requêtes pour auditer la structure de votre base

- • attribut relatif pouvant ne pas exister dans certains cas de figure…
- Exemple :
- •personne physique : téléphone, email, adresse…

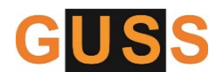

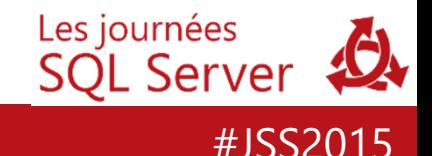

20 requêtes pour auditer la structure de votre base

# Et maintenant

…

# Quelques requêtes !

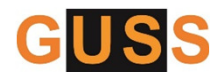

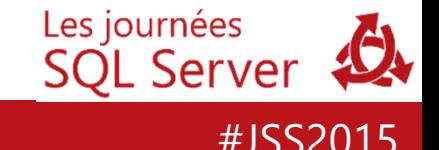

#### 20 requêtes pour auditer la structure de votre base

### Retrouvez-moi sur :

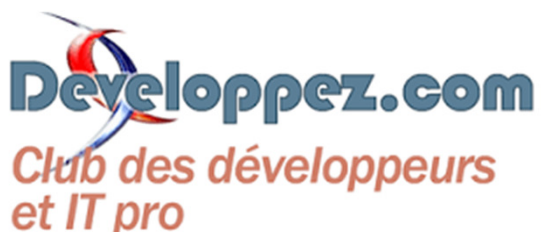

http://sqlpro.developpez.com

sqlpro@sqlspot.com

Vocalement : 06 11 86 40 66

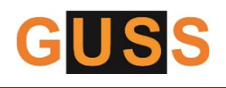

Les journées SQL Server

#JSS2015